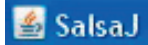

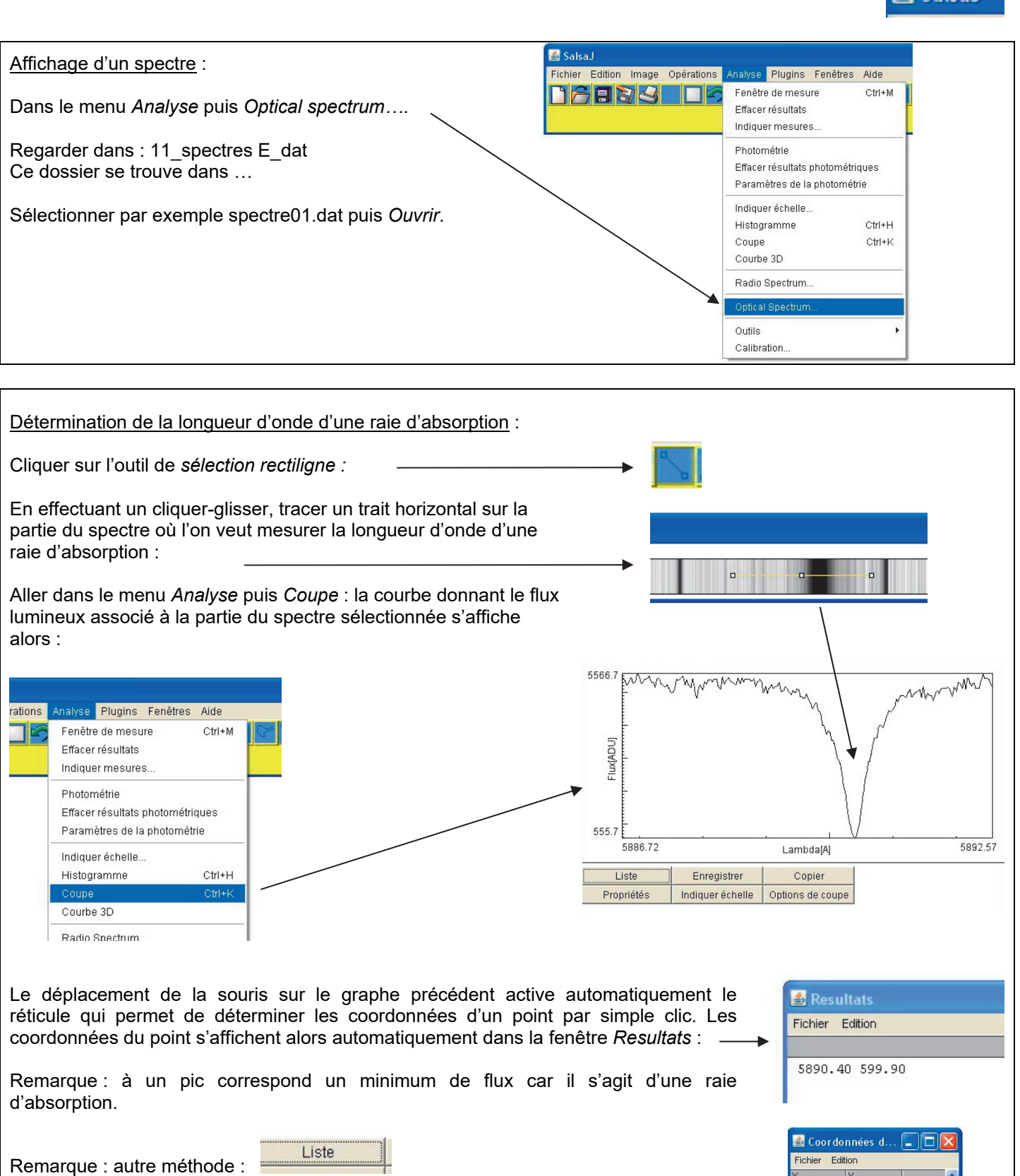

Cliquer sur *Liste* juste en dessous du graphe donnant le flux lumineux en fonction de la longueur d'onde.

Une fenêtre appelée *Coordonnées des points de la courbe* apparaît. Cette fenêtre donne, comme son nom l'indique, les coordonnées des points de la courbe flux lumineux en fonction de la longueur d'onde.

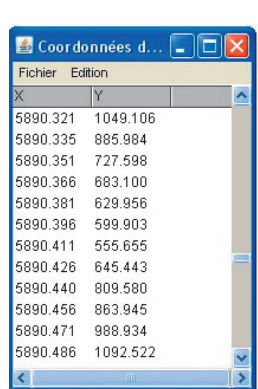